## Trimble WorksManager: **Wie funktioniert sie?**

- **1. Projekt erstellen**
- **2. Konstruktionsdesign erstellen**
- **3. Konstruktionsdesign veröffentlichen**
- **4. Konstruktionsdesign laden**
- **5. Verwalten und überwachen**
- **6. Fernunterstützung**

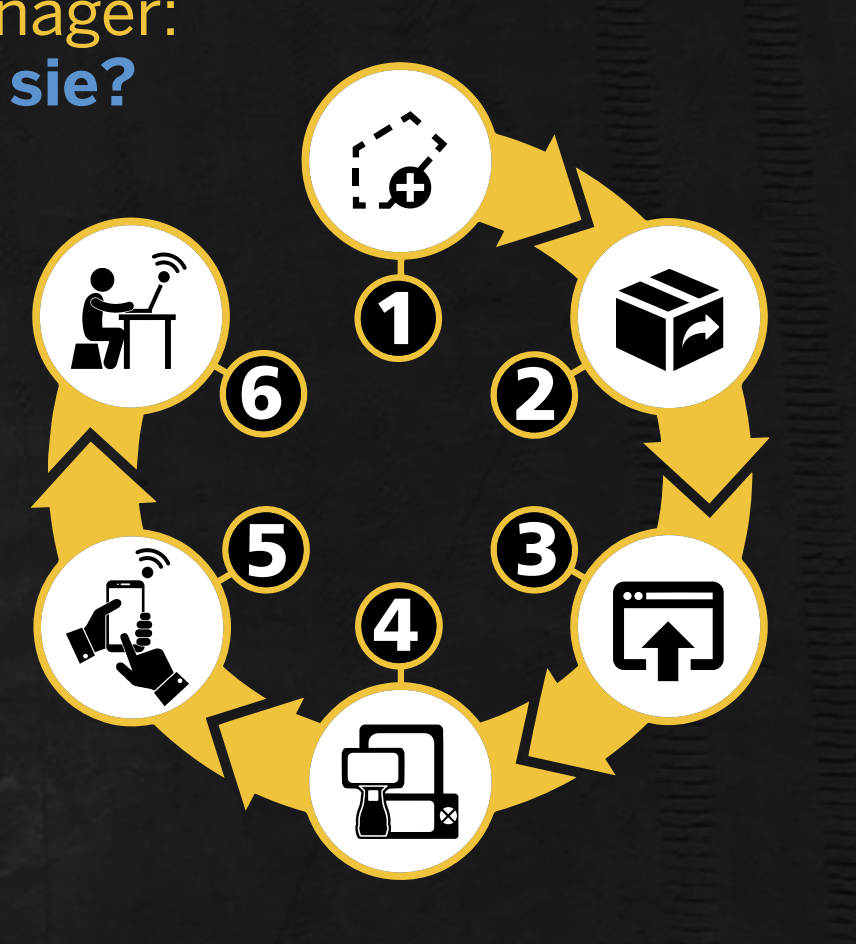

#### Trimble Civil Engineering and Construction

10368 Westmoor Drive Westminster, Colorado 80021 USA Tel.: 800-361-1249 (gebührenfrei in den USA) Tel.: +1-937-245-5154 construction\_news@trimble.com

#### **construction.trimble.com/worksmanager**

© 2019, Trimble Inc. Alle Rechte vorbehalten. Trimble sowie das Dreieck- und Globus-Logo sind eingetragene Marken von Trimble Inc. in den Vereinigten Staaten und in anderen Ländern. PN 022482-4158-DE (09/19)

Transforming the way the world works.

**@Trimble** 

# **Trimble WorksManager Software** für den Bau

**Probieren Sie es noch heute unter WorksManager.com aus.**

# **Daten drahtlos SENDEN**

Übertragen Sie Daten automatisch zum Einsatzort, ohne das Büro zu verlassen.

Mit **Trimble**®  **WorksManager** können Sie Daten wie 3D-Entwürfe drahtlos zur Baustelle übertragen, das steigert die Effizienz und spart Fahrzeit und Geld. Vorgesetzte und Datenmanager können sicher sein, dass die richtigen Maschinen oder Bedieneinheiten immer den aktuellen Baustellenentwurf verwenden. Ein praktisches Dashboard zeigt Managern einen Überblick über deren aktuelle Standorte. Bauunternehmer können kostspielige Fehler und Nacharbeiten vermeiden, indem sie ihre Bautechnologie in Echtzeit am Einsatzort beobachten können.

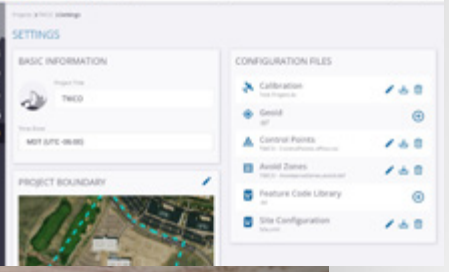

 $\epsilon$ 

Einfache Verwaltung von Daten und Technologieressourcen über Projektstandorte hinweg.

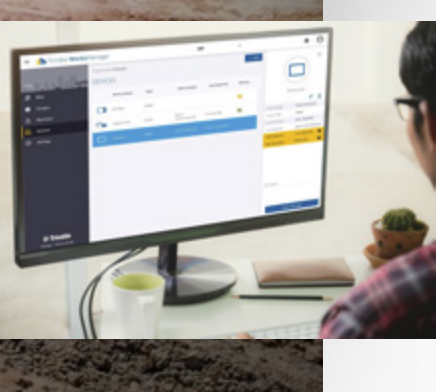

### INTUITIVE SOFTWARE, NAHTI OSF ÜBERTRAGUNG

Trimble WorksManager ist die mobile, benutzerfreundliche Datendrehscheibe, die Bauunternehmer mit den wichtigen Informationen verbindet, die sie benötigen, um die Arbeit gleich beim ersten Mal richtig zu erledigen und so Verzögerungen und Ausfallzeiten zu minimieren.

### VERFOLGEN UND UNTERSTÜTZEN SIE IHRE RESSOURCEN AUS DER FERNE

Durch die Möglichkeit, die Position und den Status von Ihren Technologielösungen zu verfolgen, haben Sie die neuesten Informationen zur Hand, um Projekte auf dem neuesten Stand zu halten. Detaillierte Echtzeitinformationen über den Standort und die Funktionsweise des Geräts tragen dazu bei, Fehlkommunikation zu vermeiden.

Um die Fahrzeit zu verkürzen, können Sie mit dem Fernbedienungsassistenten Fehler und Fragen am Einsatzort vom Büro aus beheben. Unterstützen Sie das Team vor Ort effizient, damit Sie schnell reagieren können, wenn Probleme auftreten, und damit die Arbeiten fortgesetzt werden können.

### AKTUELLE UND GENAUE DATEN

Die Maschinenstandorte werden alle 30 Sekunden und die Entwurfsdesigns alle 5 Minuten aktualisiert, um sicherzustellen, dass alle über die neuesten Informationen verfügen. Treffen Sie schnell Entscheidungen, um im Budget zu bleiben und Nacharbeiten zu minimieren. Erweitern Sie den Bereich Ihrer vorhandenen Referenzstationskorrekturen, damit Sie sicher über einen größeren Bereich hinweg arbeiten können.

### BENUTZERFREUNDLICHE TRIMBLE-INTEGRATION

WorksManager ist für die neueste Trimble-Technologie optimiert und ist nahtlos in die Trimble Earthworks Grade Control Plattform, das Trimble Siteworks Positionierungssystem und das Trimble Business Center integrierbar.

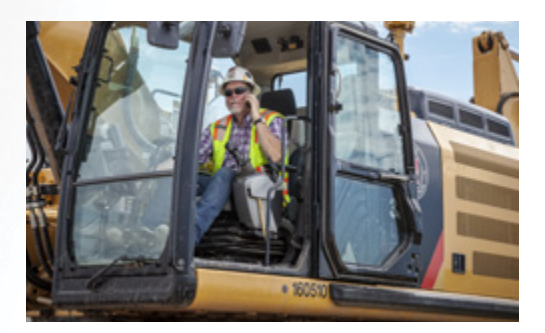

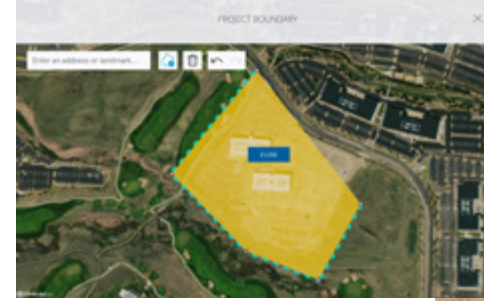

 $+$  $\perp$ 

 $+ + + + + +$ 

 $+$ 

 $+ +$ 

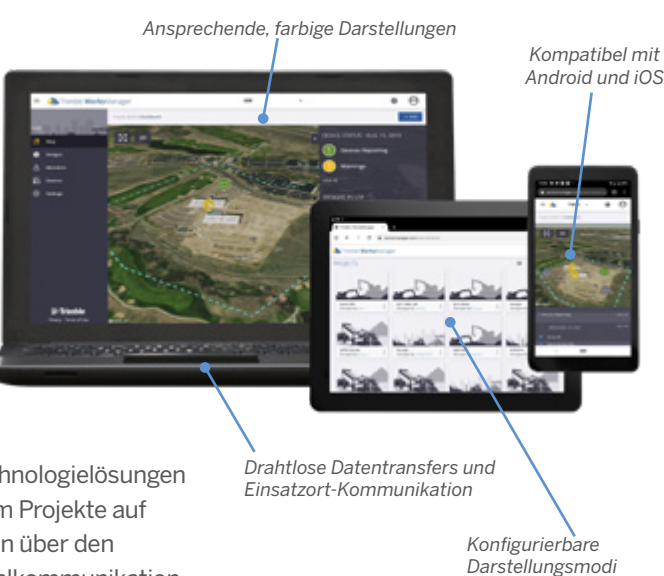

 $^{+}$ 

 $++$ 

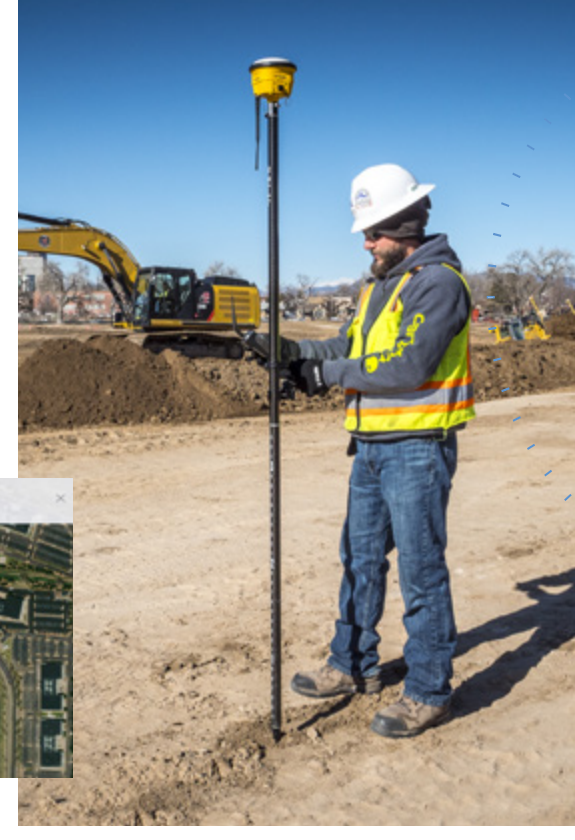

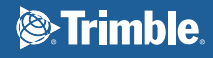